### **IndexP**

Manfred Tremmel

Copyright © ©1994-95 by MT Graphic & Design

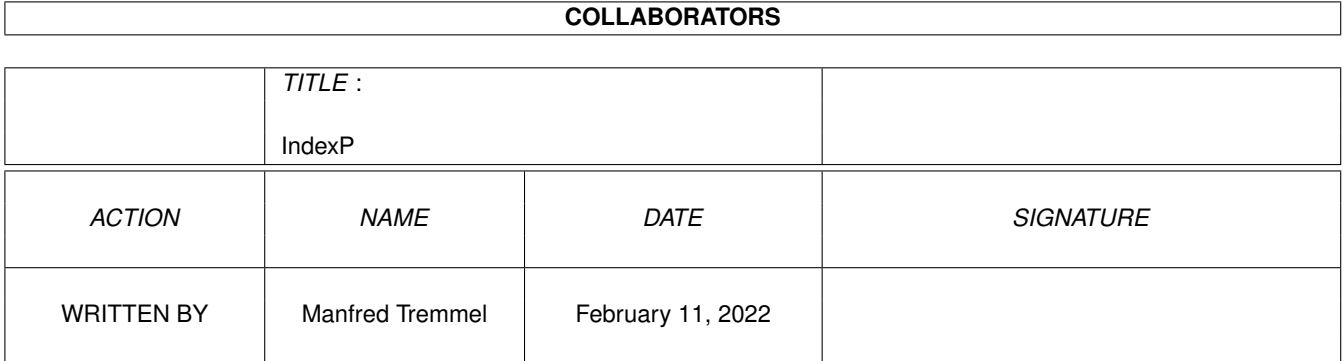

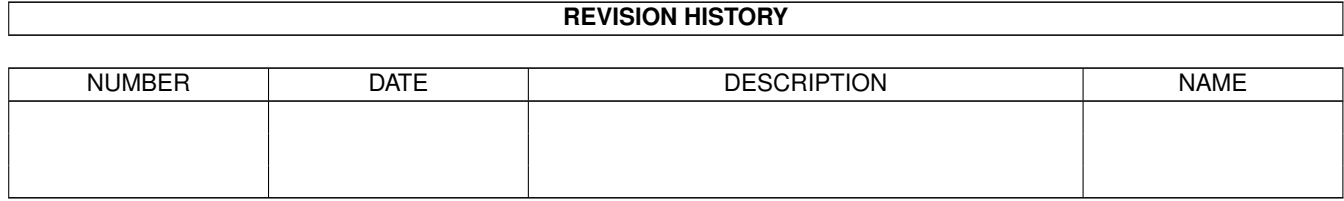

# **Contents**

#### [1](#page-4-0) IndexP  $\qquad \qquad$  1

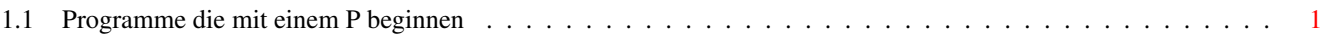

## <span id="page-4-0"></span>**Chapter 1**

# **IndexP**

#### <span id="page-4-1"></span>**1.1 Programme die mit einem P beginnen**

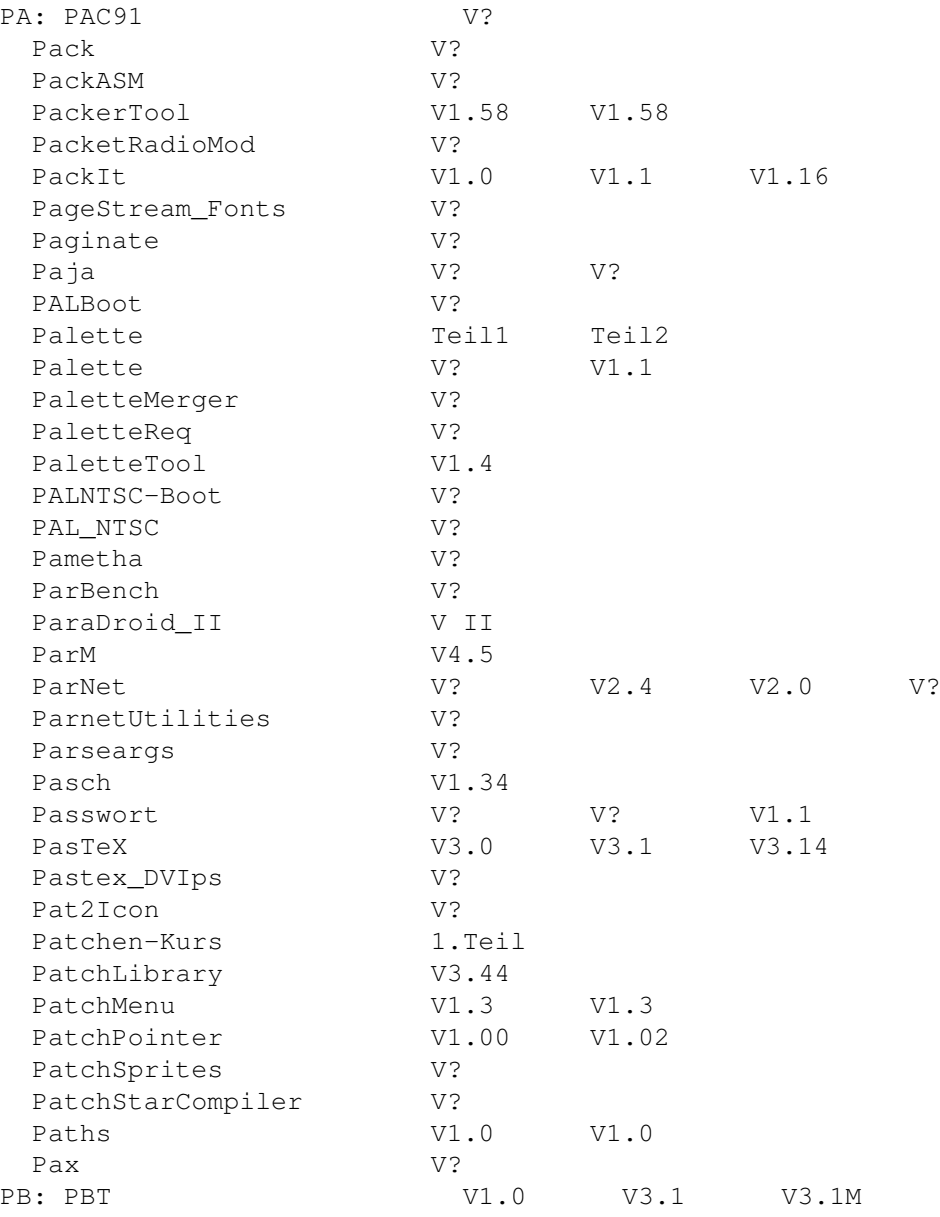

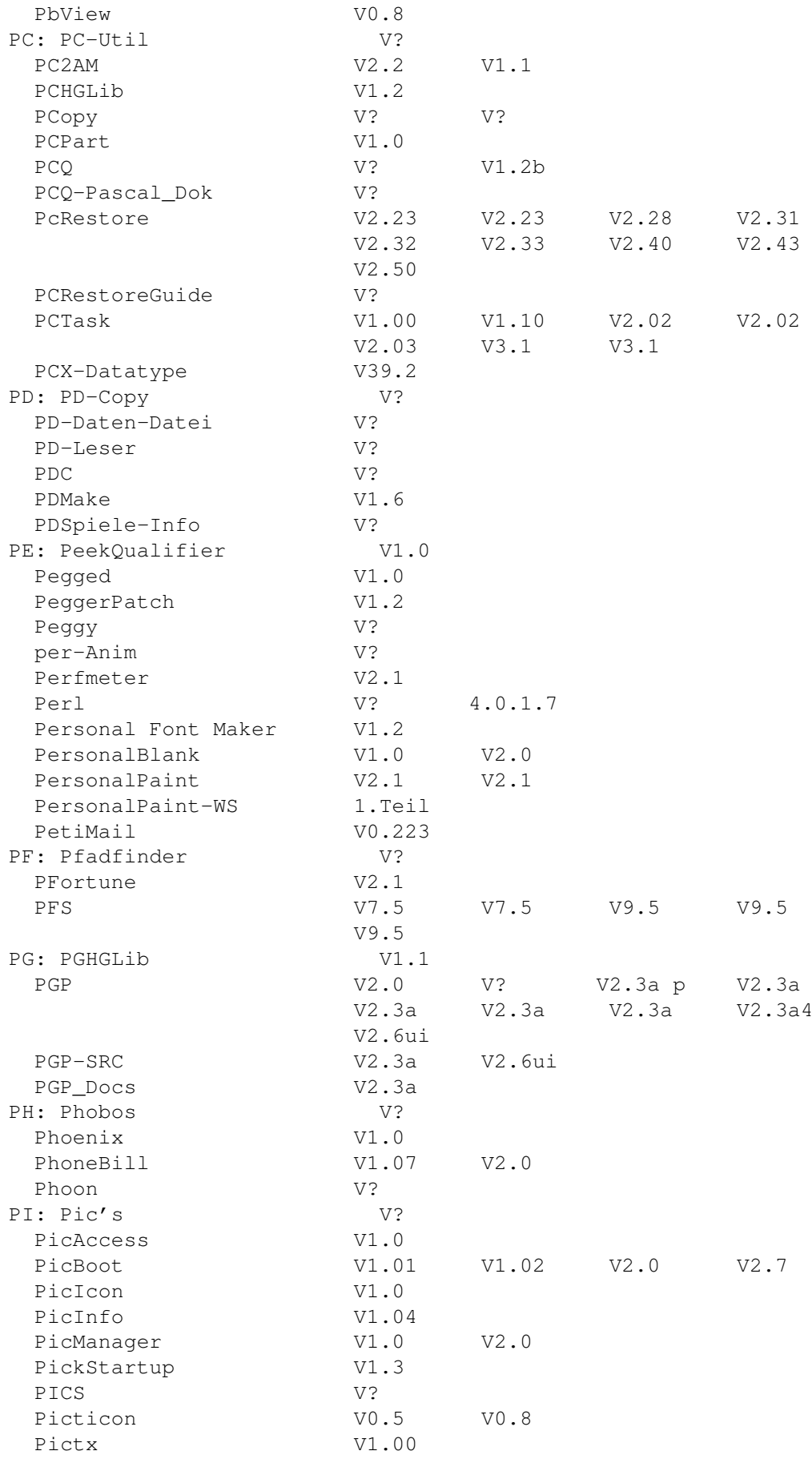

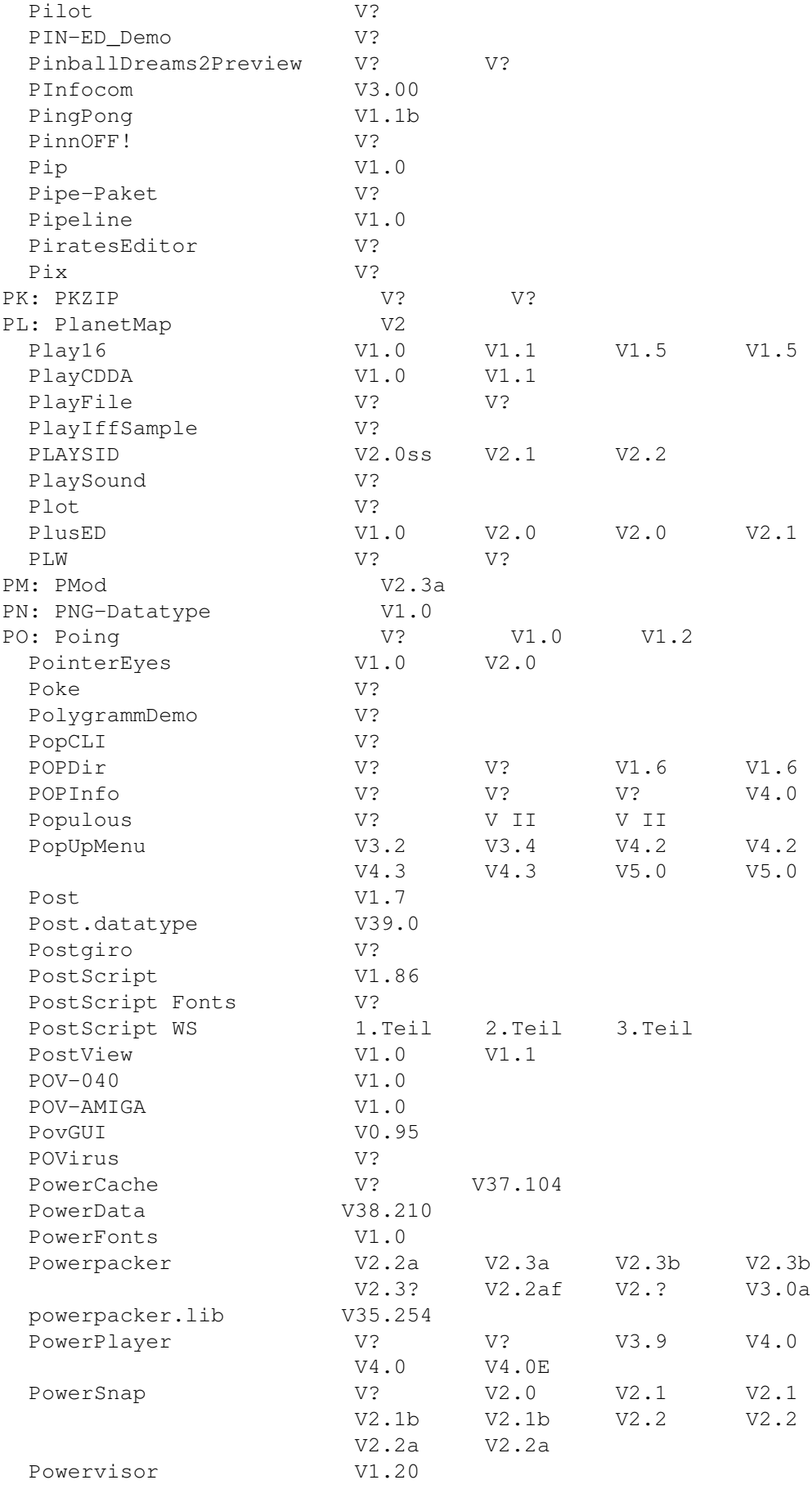

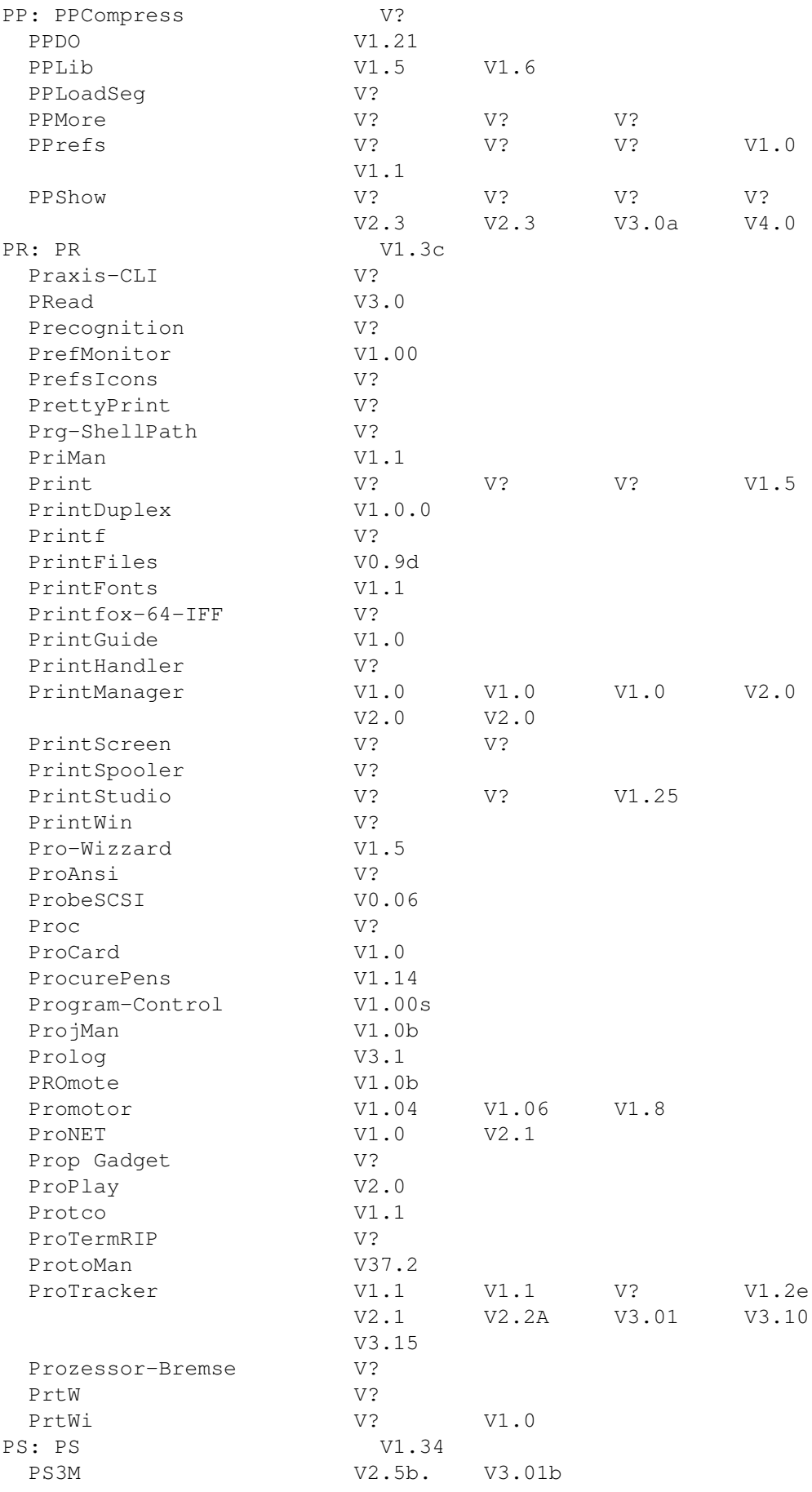

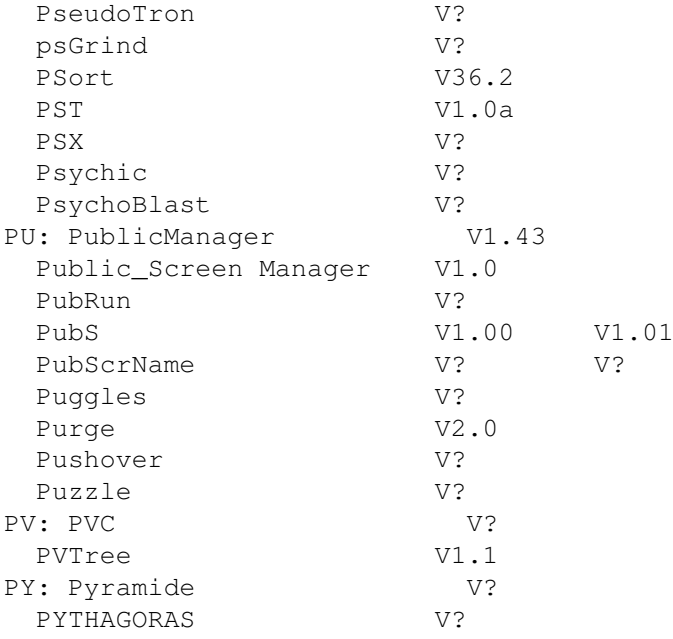